# **QGIS Application - Bug report #19976 'DWG/DXF-Import' - encoding option missing**

*2018-09-28 03:43 PM - R. R.*

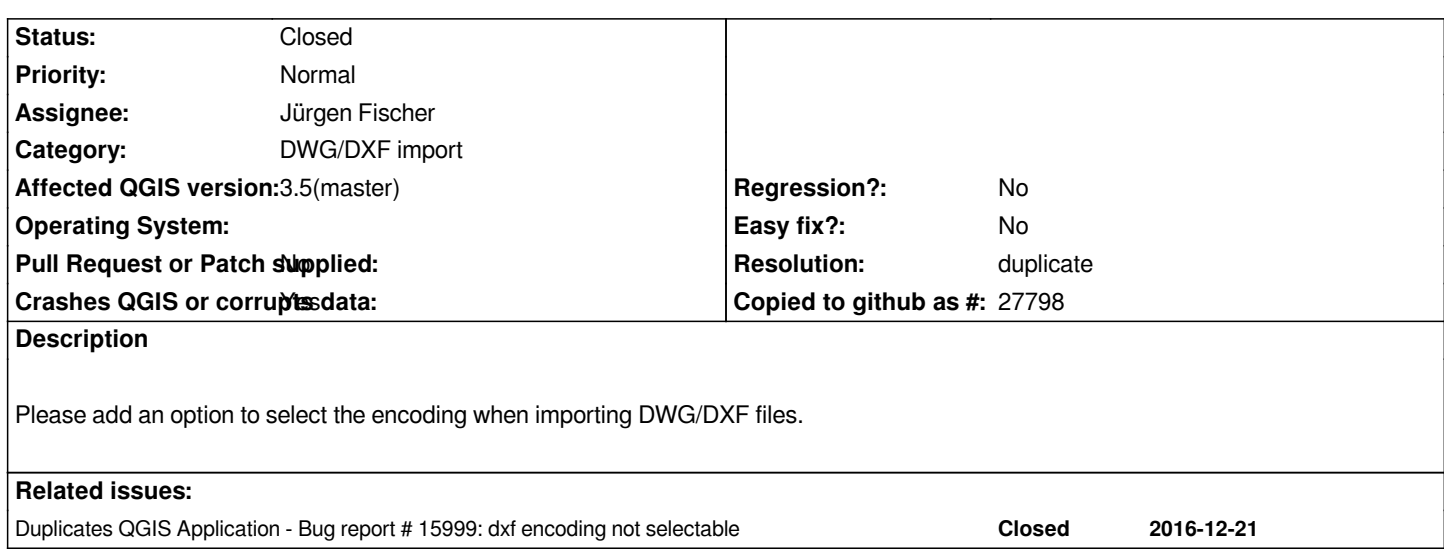

#### **History**

## **#1 - 2018-09-28 05:07 PM - Giovanni Manghi**

*- Tracker changed from Bug report to Feature request*

# **#2 - 2019-01-29 02:28 PM - Jürgen Fischer**

- *Crashes QGIS or corrupts data set to Yes*
- *Regression? set to No*
- *Affected QGIS version set to 3.5(master)*
- *Tracker changed from Feature request to Bug report*

### **#3 - 2019-01-29 02:28 PM - Jürgen Fischer**

*- Duplicates Bug report #15999: dxf encoding not selectable added*

# **#4 - 2019-01-29 02:29 PM - Jürgen Fischer**

- *Status changed from Open to Closed*
- *Resolution set to duplicate*

#### **Files**

*encoding.jpg 53.5 KB 2018-09-28 R. R.*